## **Carte Cadastre**

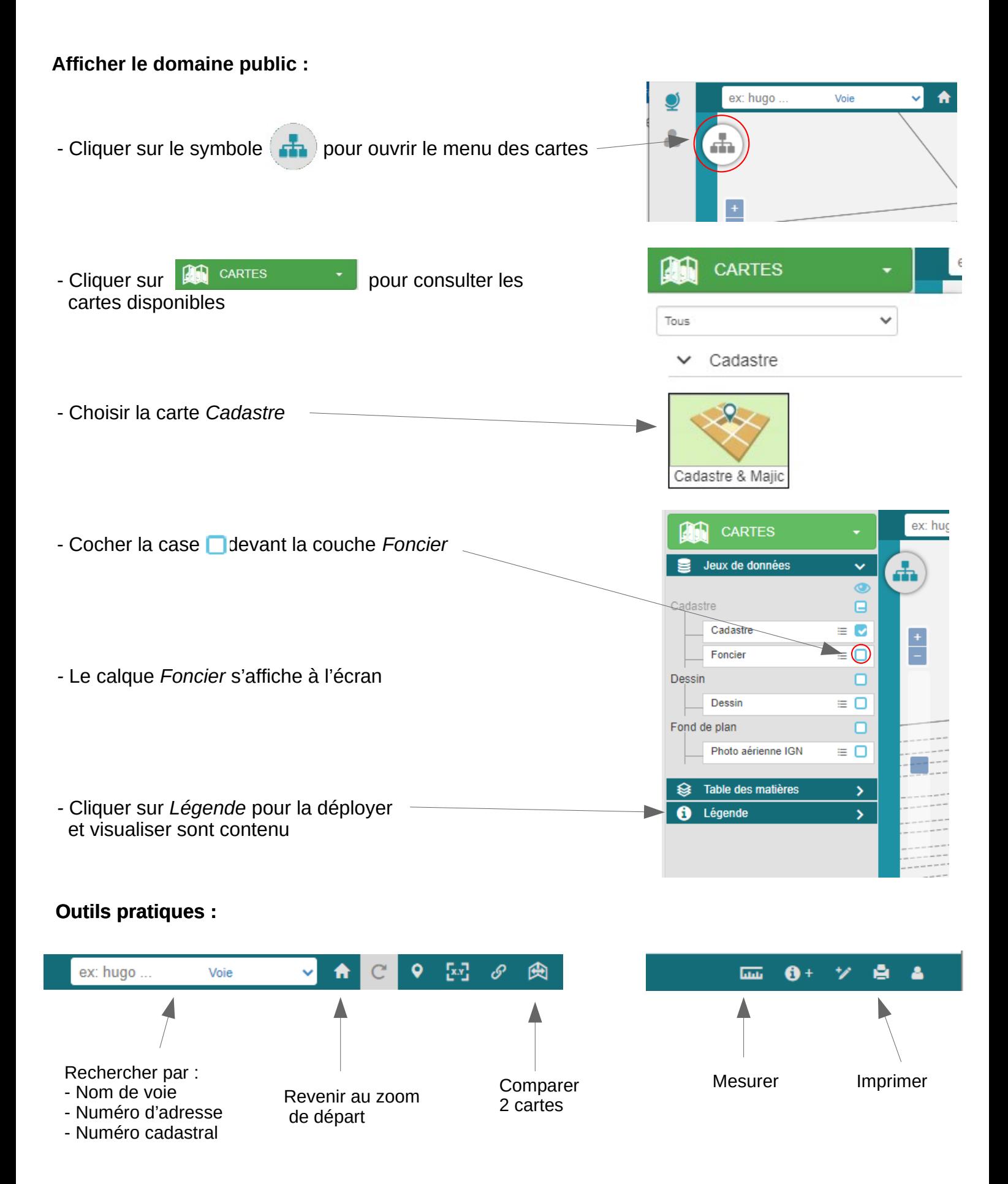